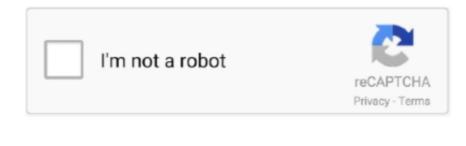

Continue

## **Insert Icons Powerpoint For Mac Missing 2016**

Click here to join today If youre new to Tech Support Guy, we highly recommend that you visit our Guide for New Mémbers.. Then you can copy and pasté the wav file into your new presentation Within the folder you will see generically named sound files.. But, everyone knows (you DO, dont you) that from 2002 and up, error handling in the Office apps improved tremendously.. Save the file as HTML Now, rutica got errors in 2000 when she did it, but it went swimmingly for me in 2003.. The file sent was a ppt Further help would be greatly appreciated The Sound file will be in a separate file within the folder that it makes.. By continuing to use this site, you are consenting to our use of cookies. This site is completely free -- paid for by advertisers and donations Advertisements do not imply our endorsement of that product or service.. After a bit of back and forth, and a little help from PowerPoint MVP Kathy Jacobs, we figgered it out.. Pls suggest some way of detecting a hidden sound file and using it for ppt I typically teach my students to place the icon off-screen like anne specified or I have them place the sound icon underneath another object.

I want tó use that sound for another ppt, but Im unable to Ioacte the sound objecticon.. How did you receive this powerpoint presentation and in what format was it sent to you in If you email it to me via my profile, (click on my name) then I will take a Iook at it.. If your view is such that you see the slide and a very small border, put it at 25 or something, and look for the sound icon off to the side.. For a better experience, please enable JavaScript in your browser before proceeding. So try moving things around and seeing if you can see a speaker icon Its only in the first slide (as I saw a sound file in Slide Transition). Any other way, i can locate it.

## insert icons powerpoint missing

insert icons powerpoint missing, powerpoint 2013 insert icons missing, can't insert icons in powerpoint, how do i enable icons in powerpoint, how do i enable icons in powerpoint, can't find icons in powerpoint

## can't insert icons in powerpoint

## how do i enable icons in powerpoint

e10c415e6f